# **TUTORIEL APPLICATION**

# **Niki Diary**

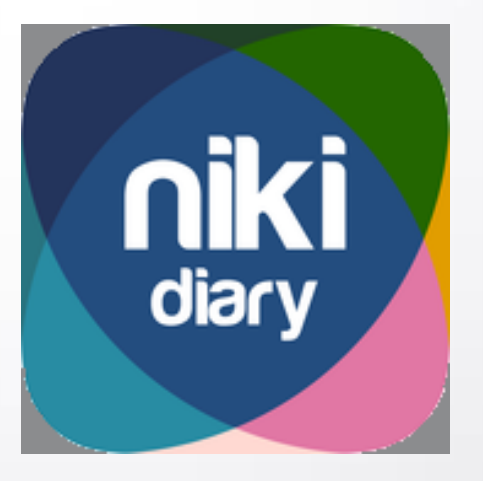

Réalisé par Clarisse Court Design par Estelle Caland Centre Ressources Autisme Rhône-Alpes

Date de mise à jour : 29/06/2016

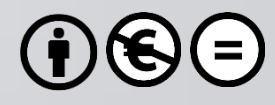

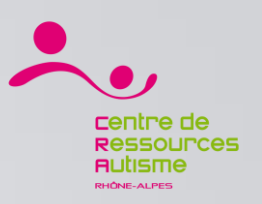

## **Présentation**

« Niki Diary a été développé pour les enfants, les adolescents et les adultes handicapés qui éprouvent de la difficulté à raconter ce qu'ils ont fait ou à dire ce qu'ils comptent faire. »

### **Editeur**

Alessandro La Rocca

# **Disponible sur**

iOs : Oui <https://itunes.apple.com/fr/app/niki-diary/id852210800?mt=8> Androïd : Non

*Sources : iTunes*

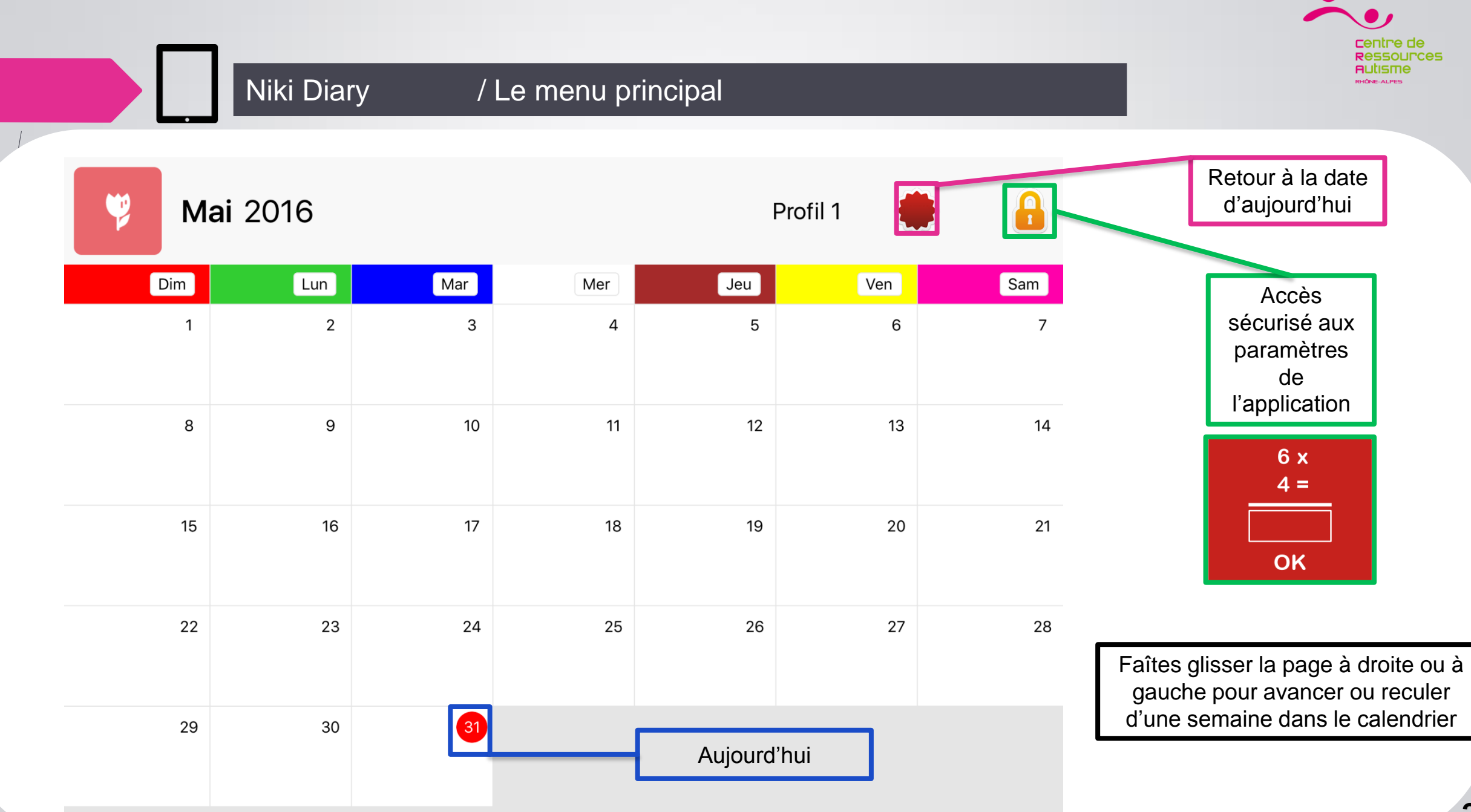

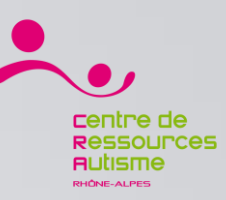

#### Niki diary / Les paramètres

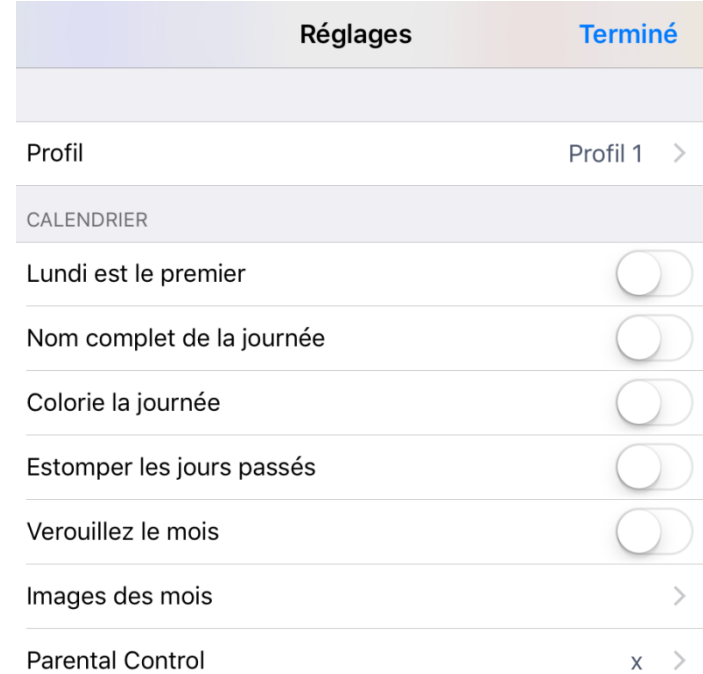

Les réglages vous permettent de paramétrer votre calendrier. Vous pouvez aussi créer un profil par utilisateur ou selon des contextes (ex : A l'école, A la maison, …)

#### Choisissez les couleurs des jours de la semaine

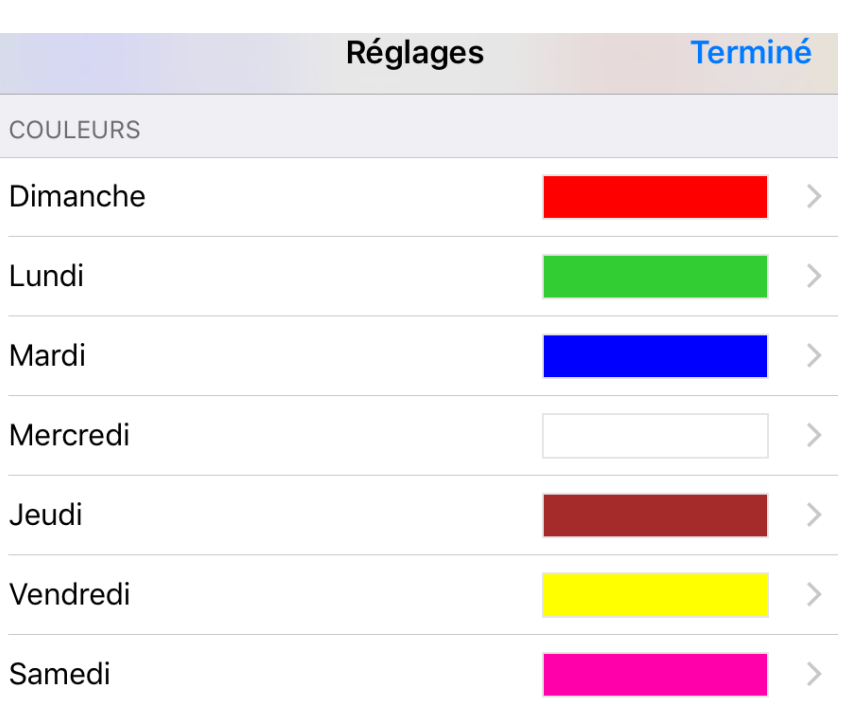

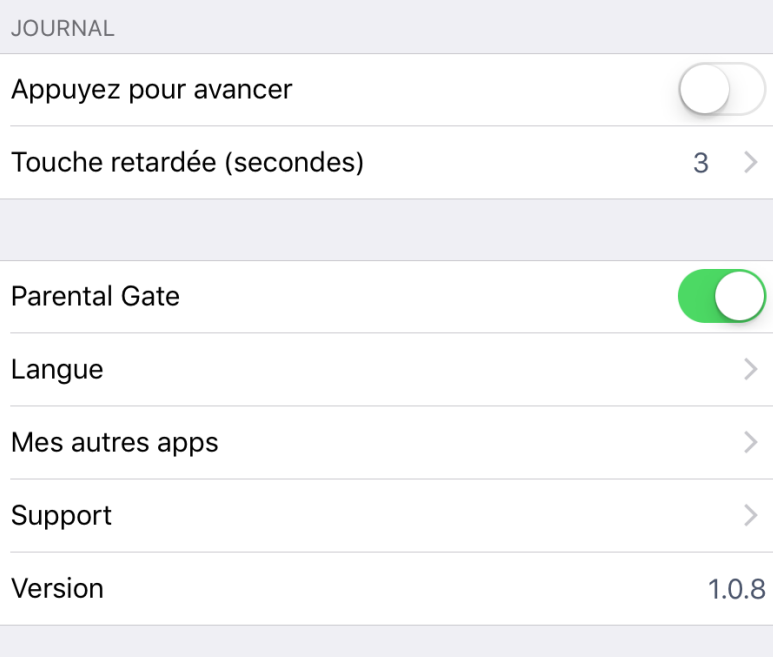

#### www.nikitalk.com/diary.aspx

Copyright © 2016 Alessandro La Rocca Tous droits réservés

Définissez certaines options comme le déplacement ou la langue

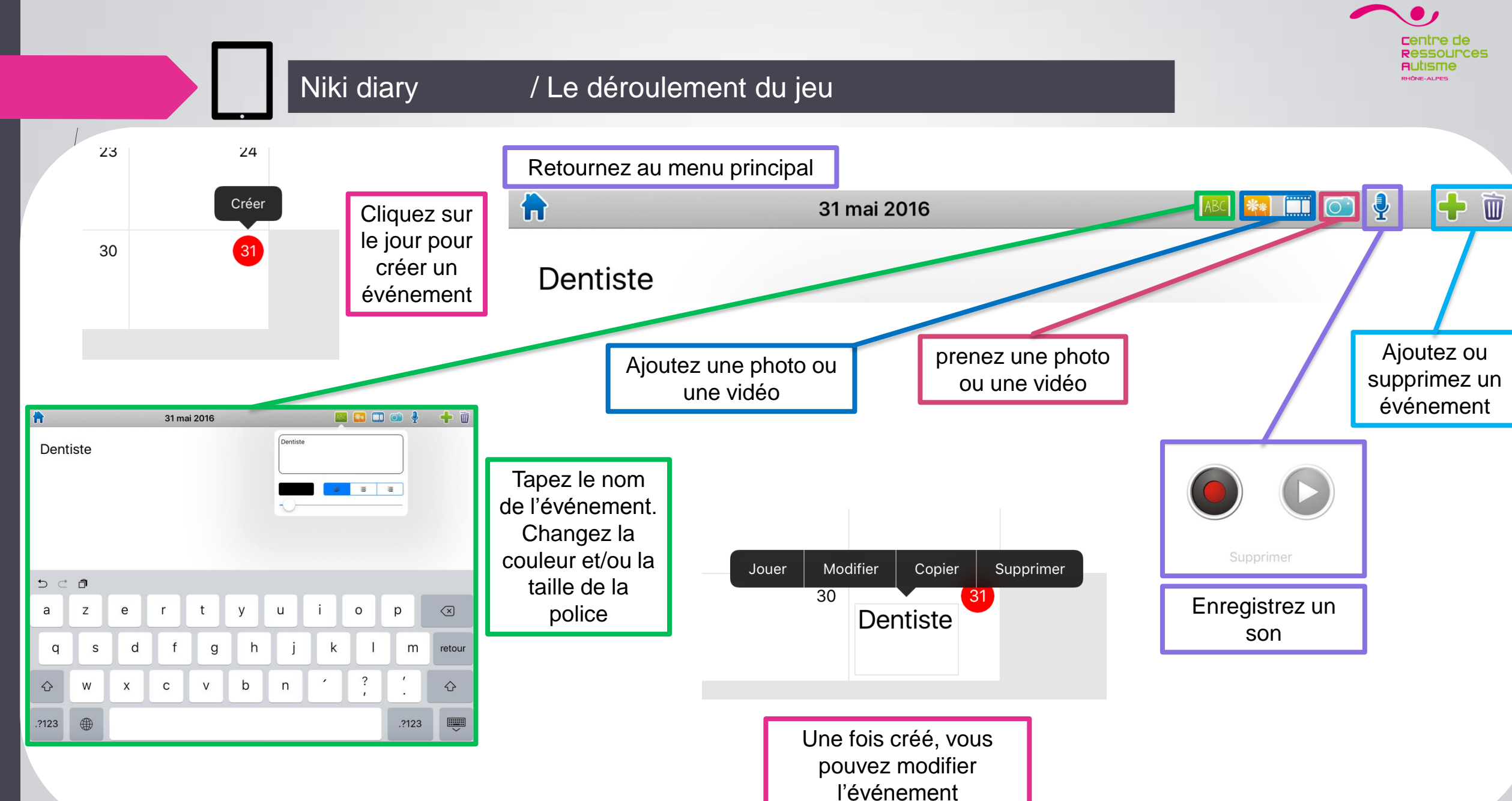